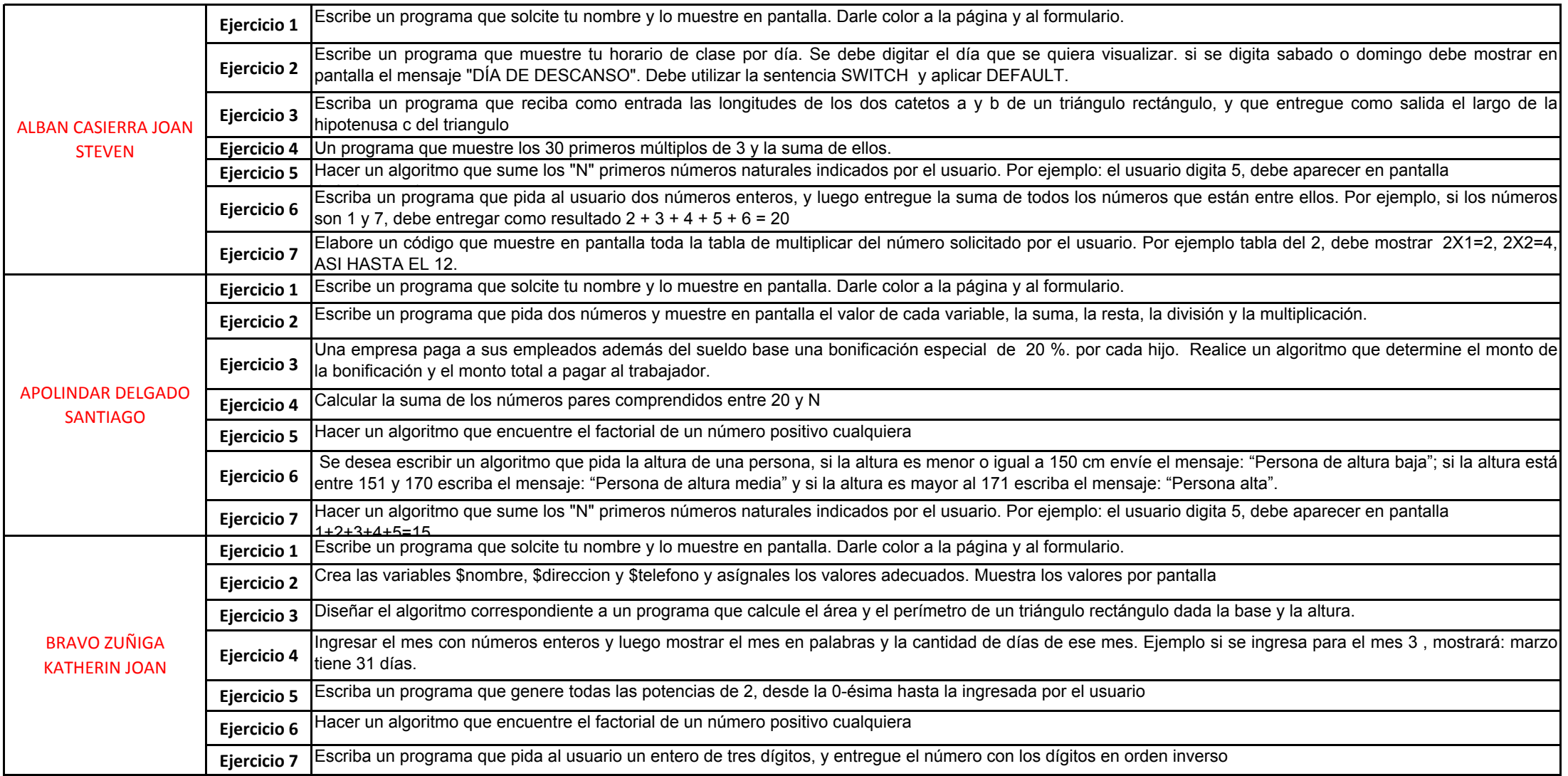

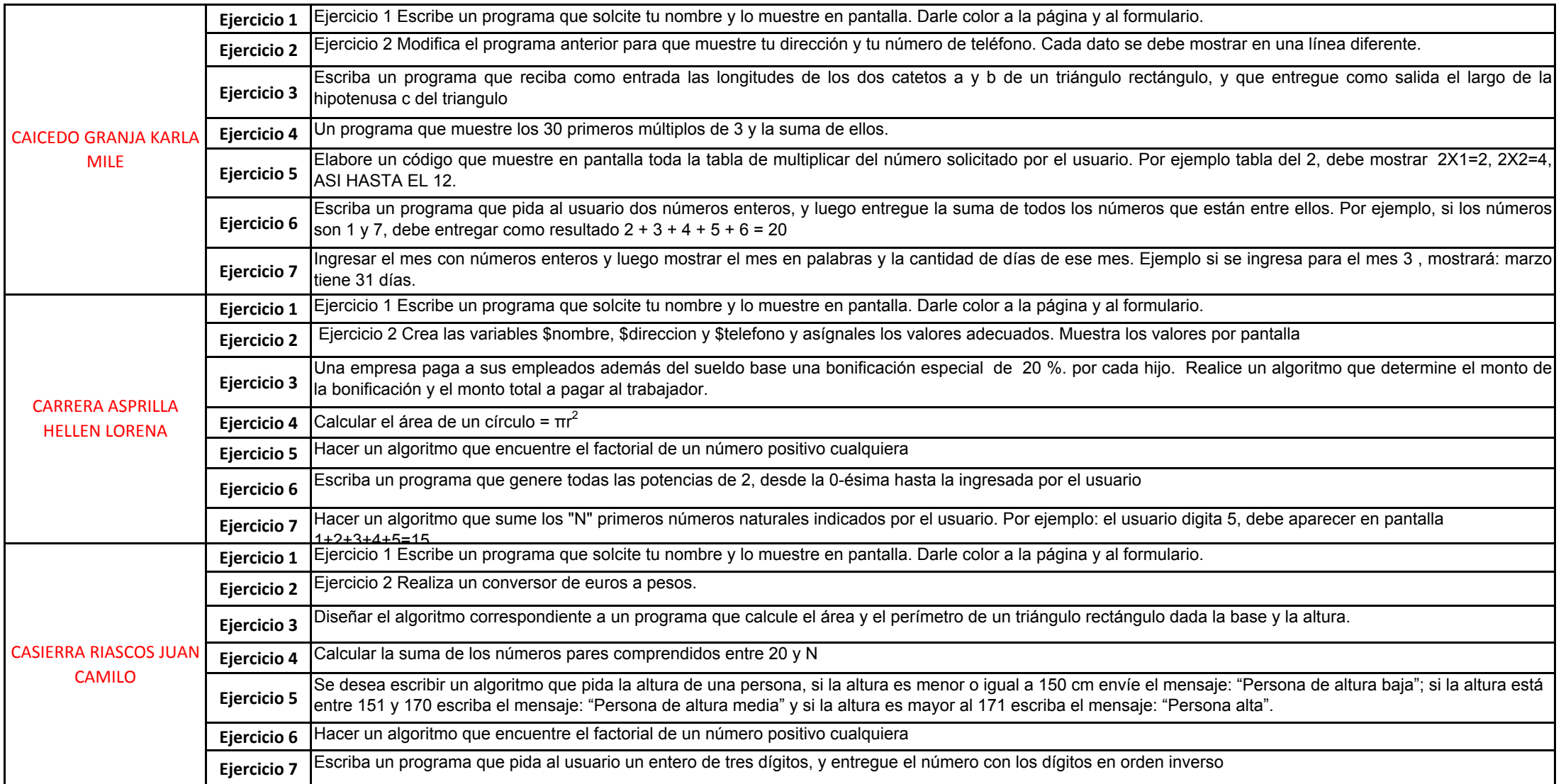

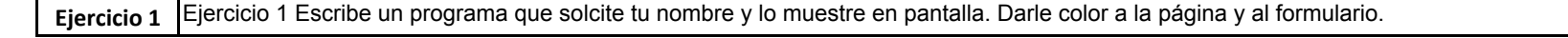

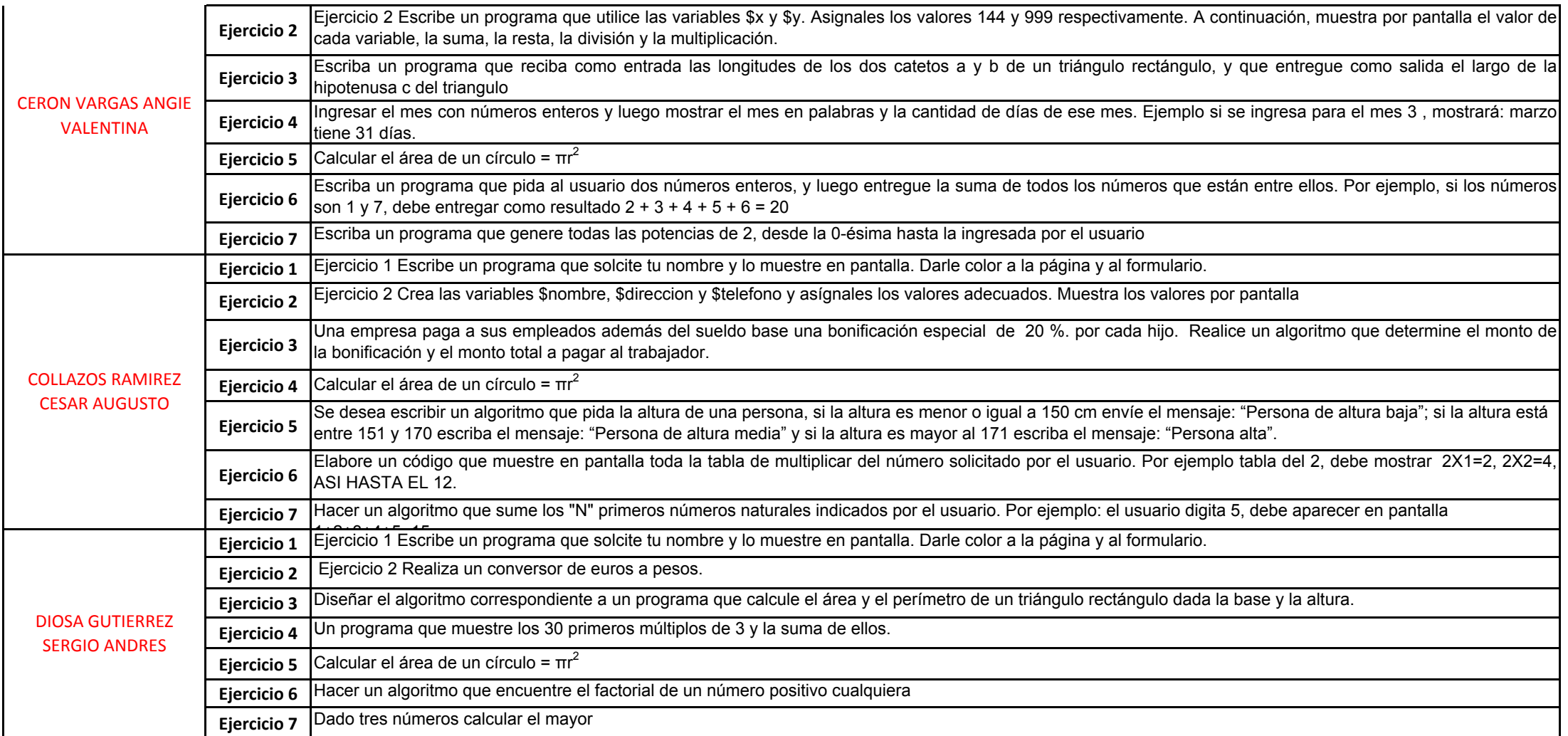

**Ejercicio 1**Ejercicio 1 Escribe un programa que solcite tu nombre y lo muestre en pantalla. Darle color a la página y al formulario.

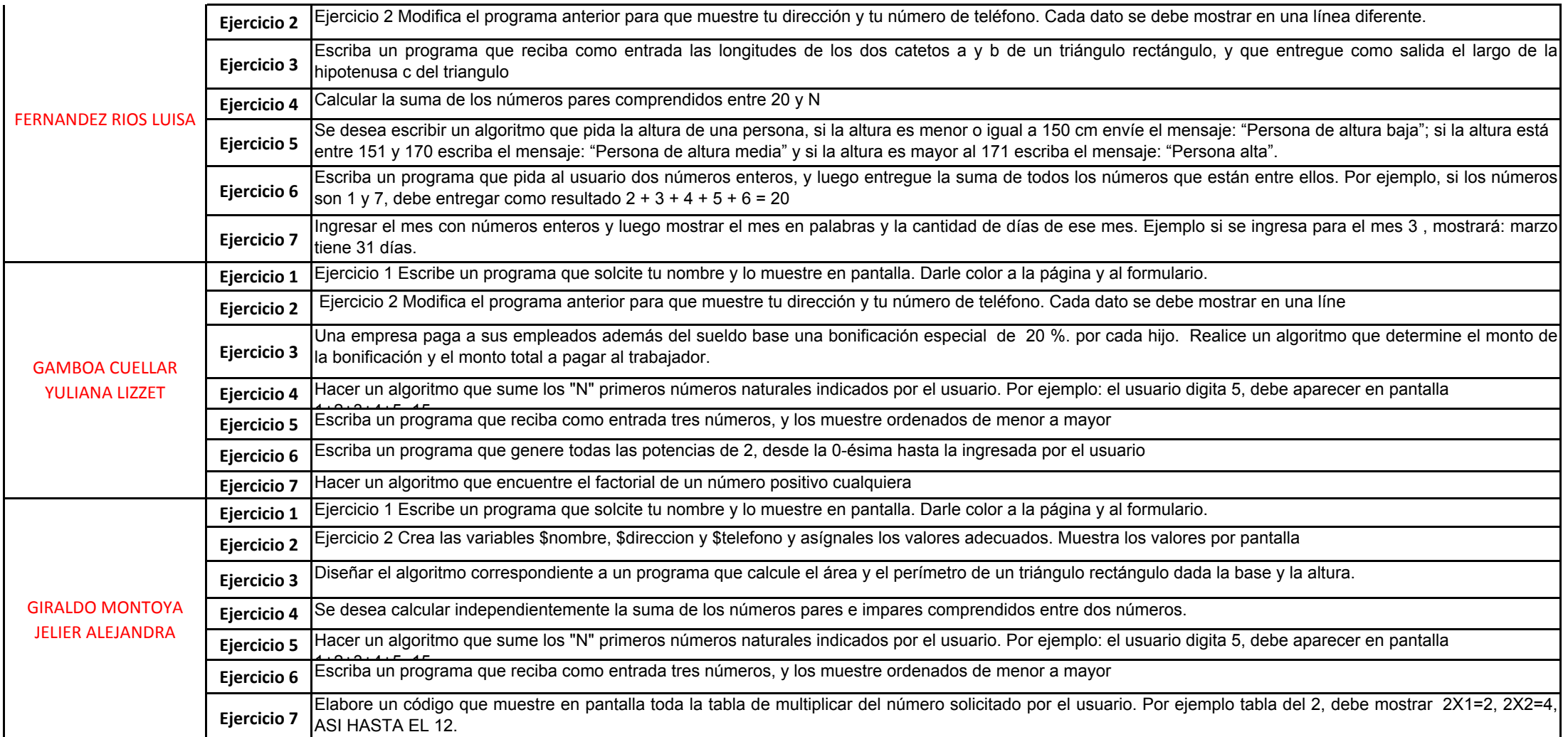

**Ejercicio 1**Ejercicio 1 Escribe un programa que solcite tu nombre y lo muestre en pantalla. Darle color a la página y al formulario.

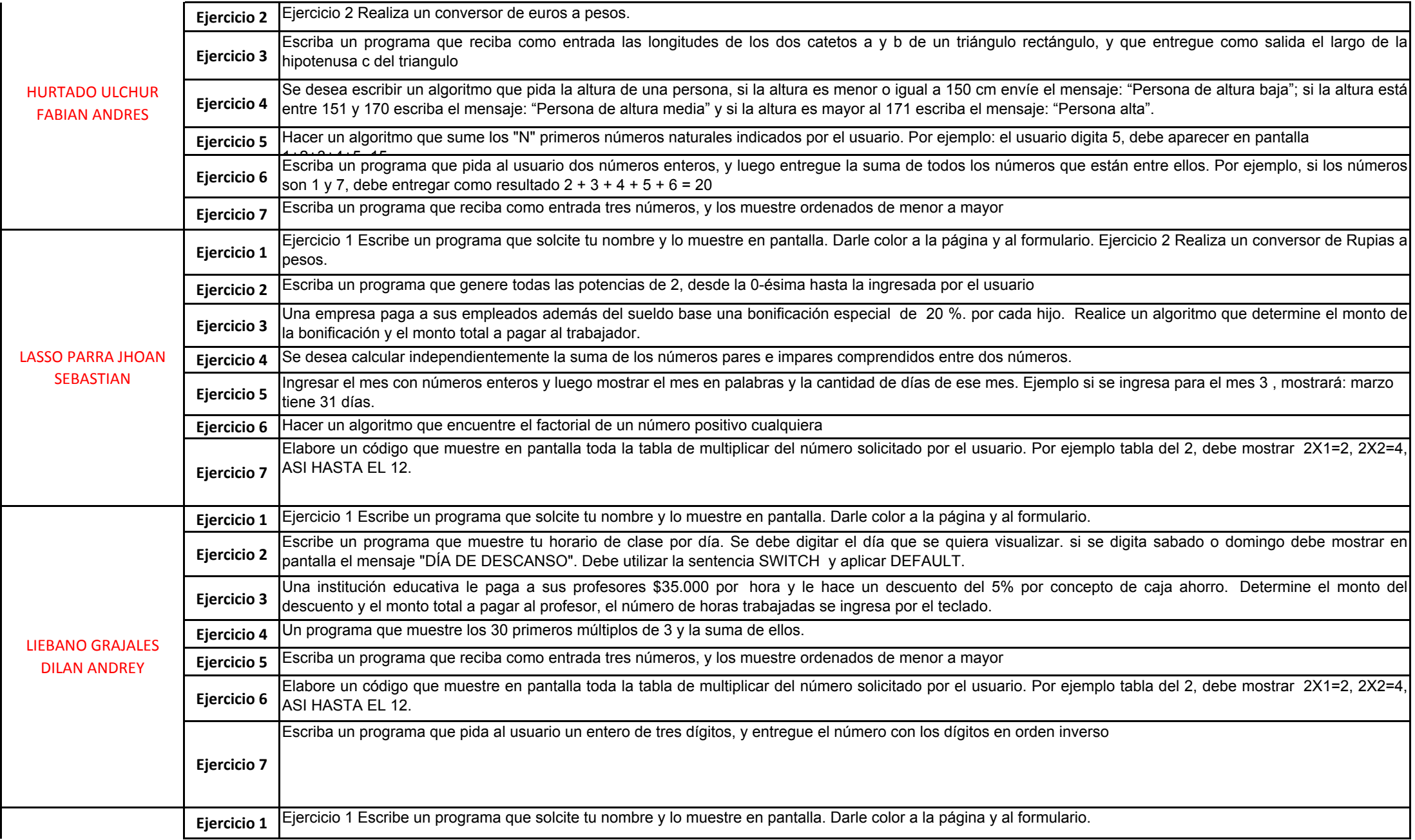

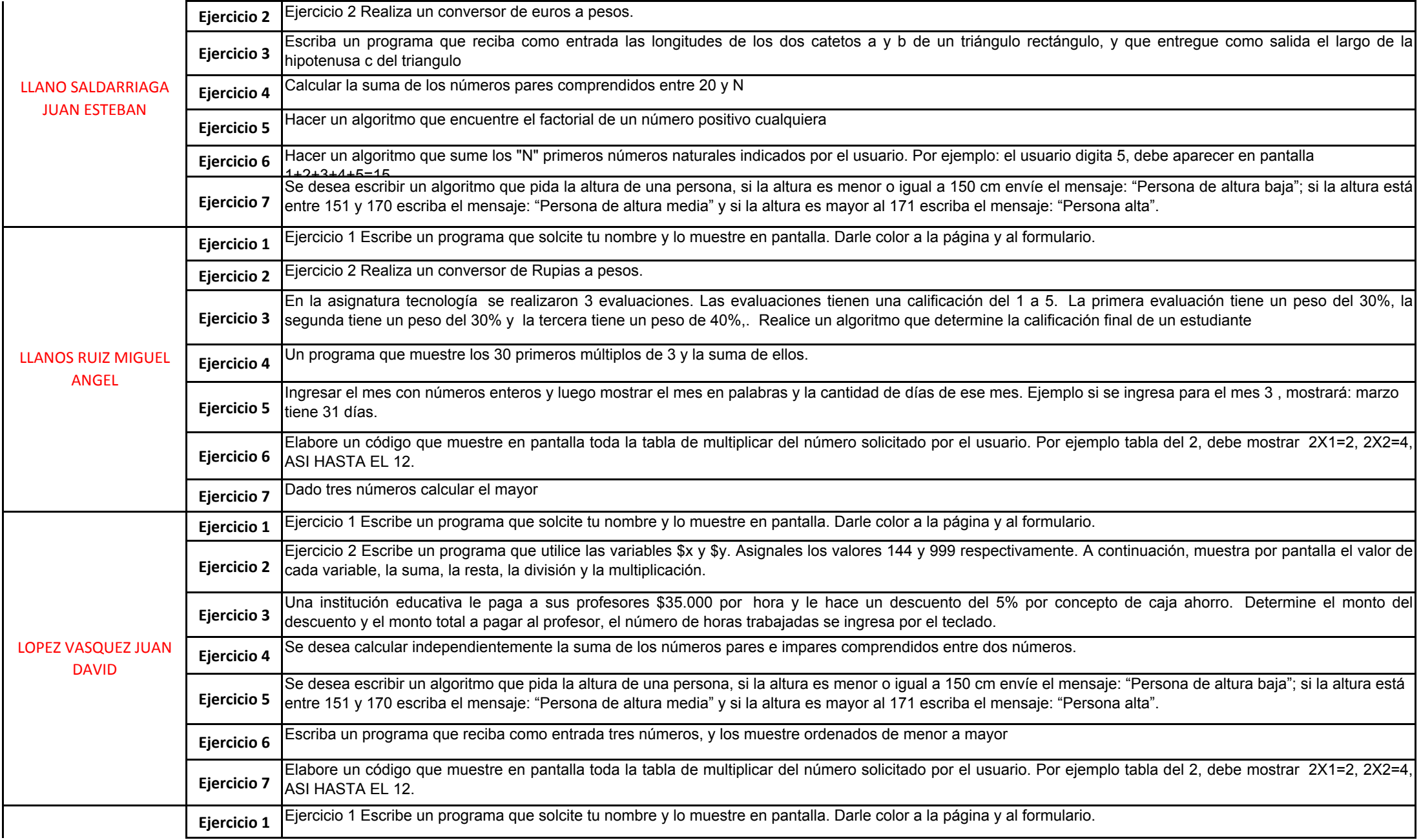

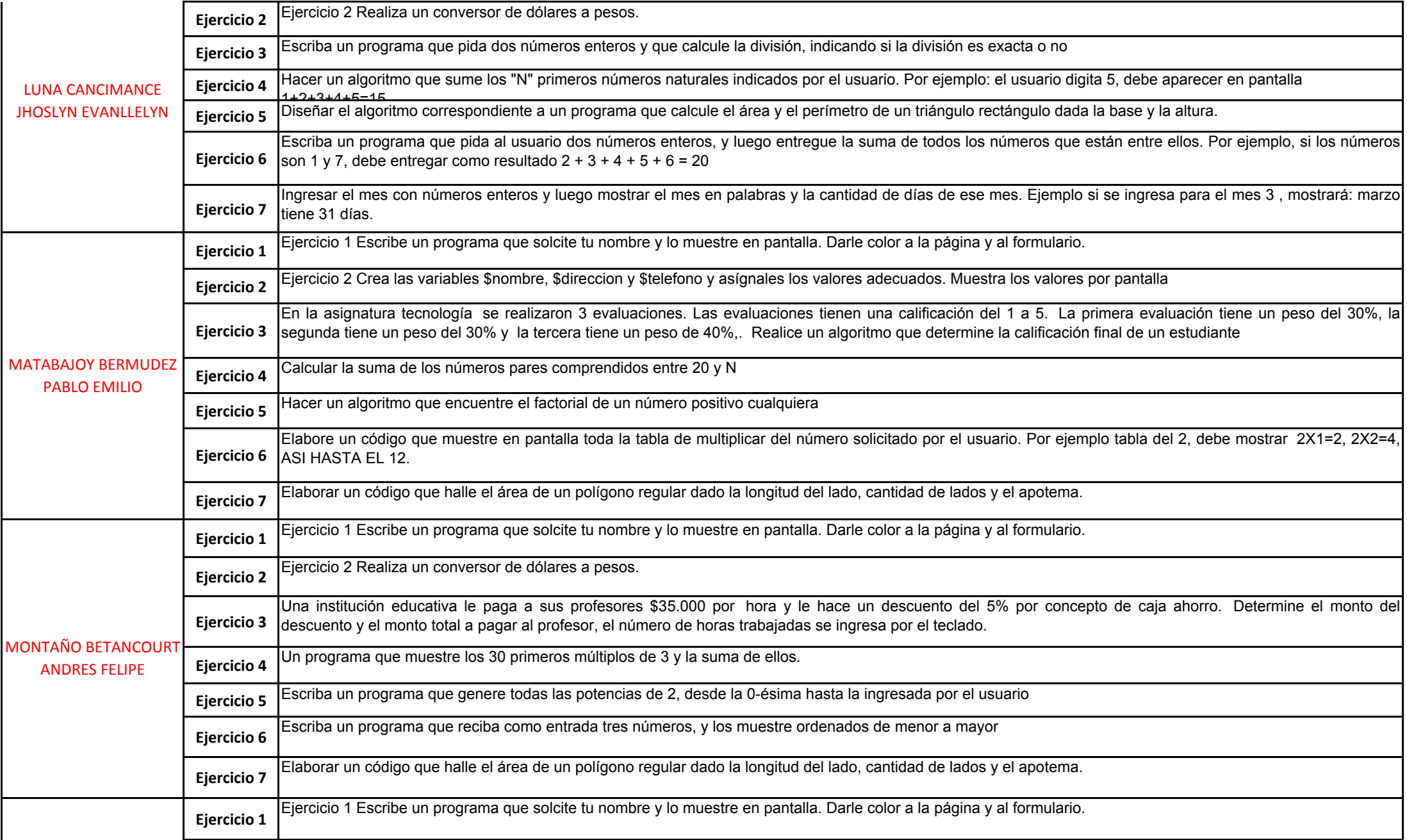

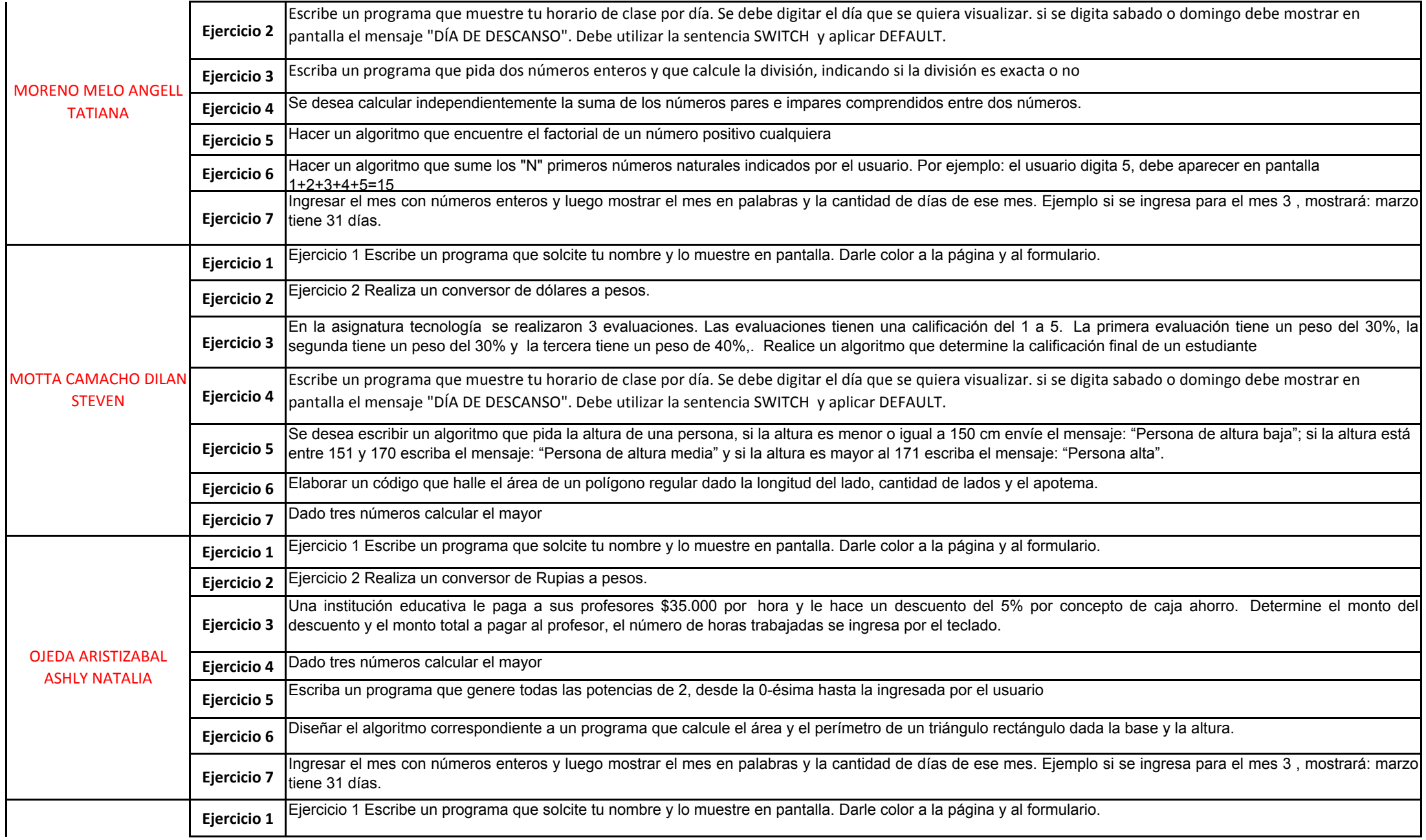

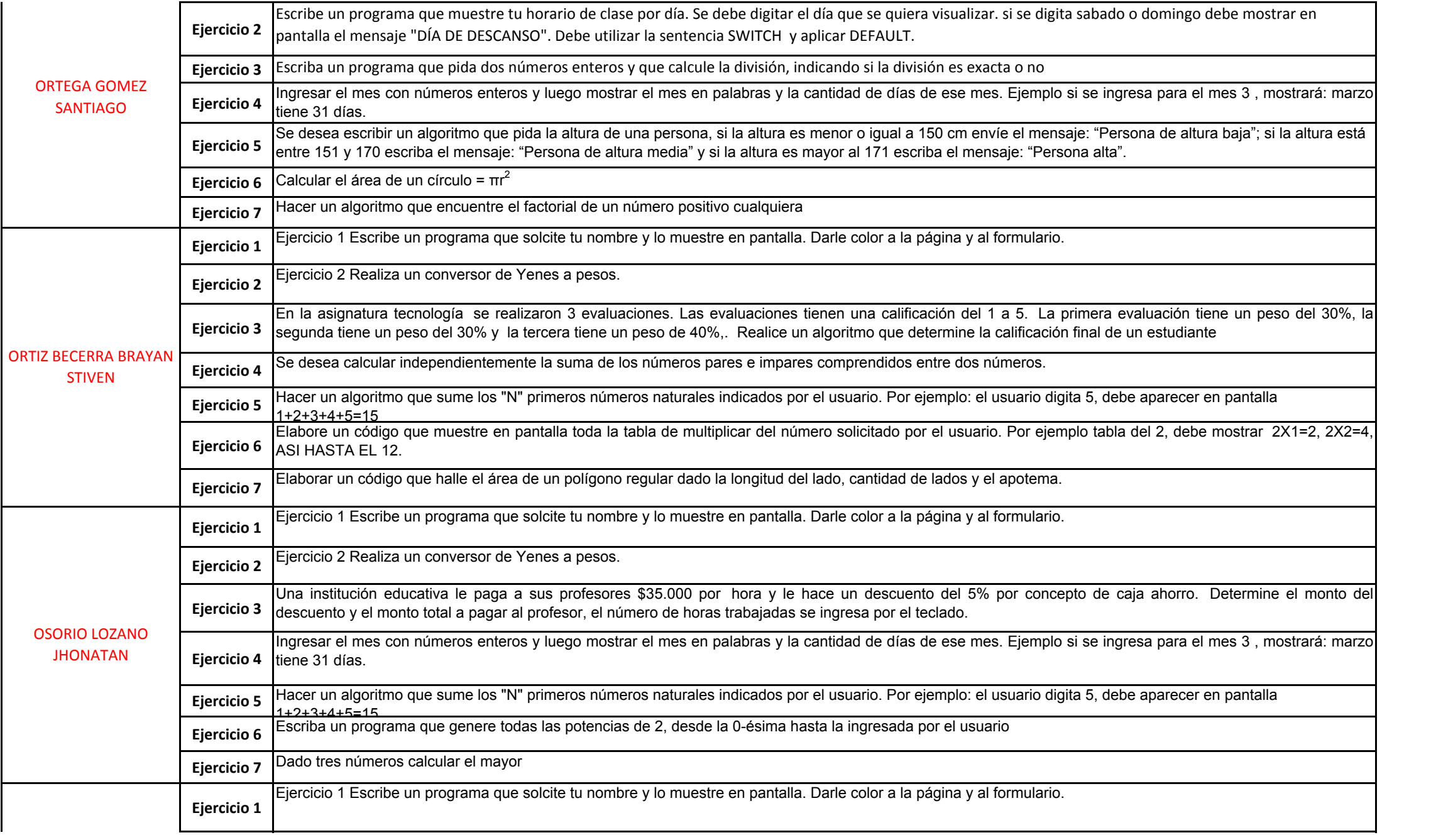

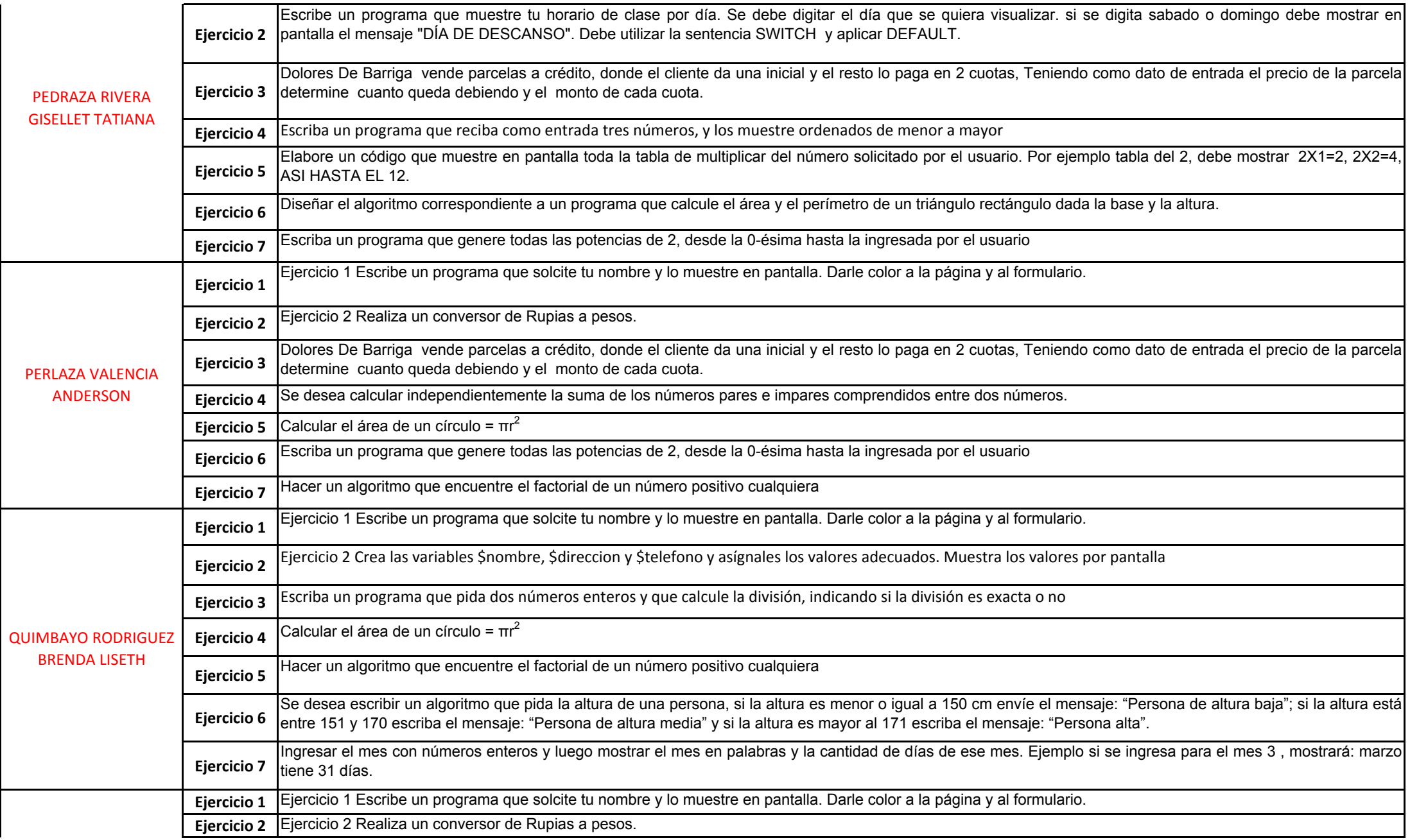

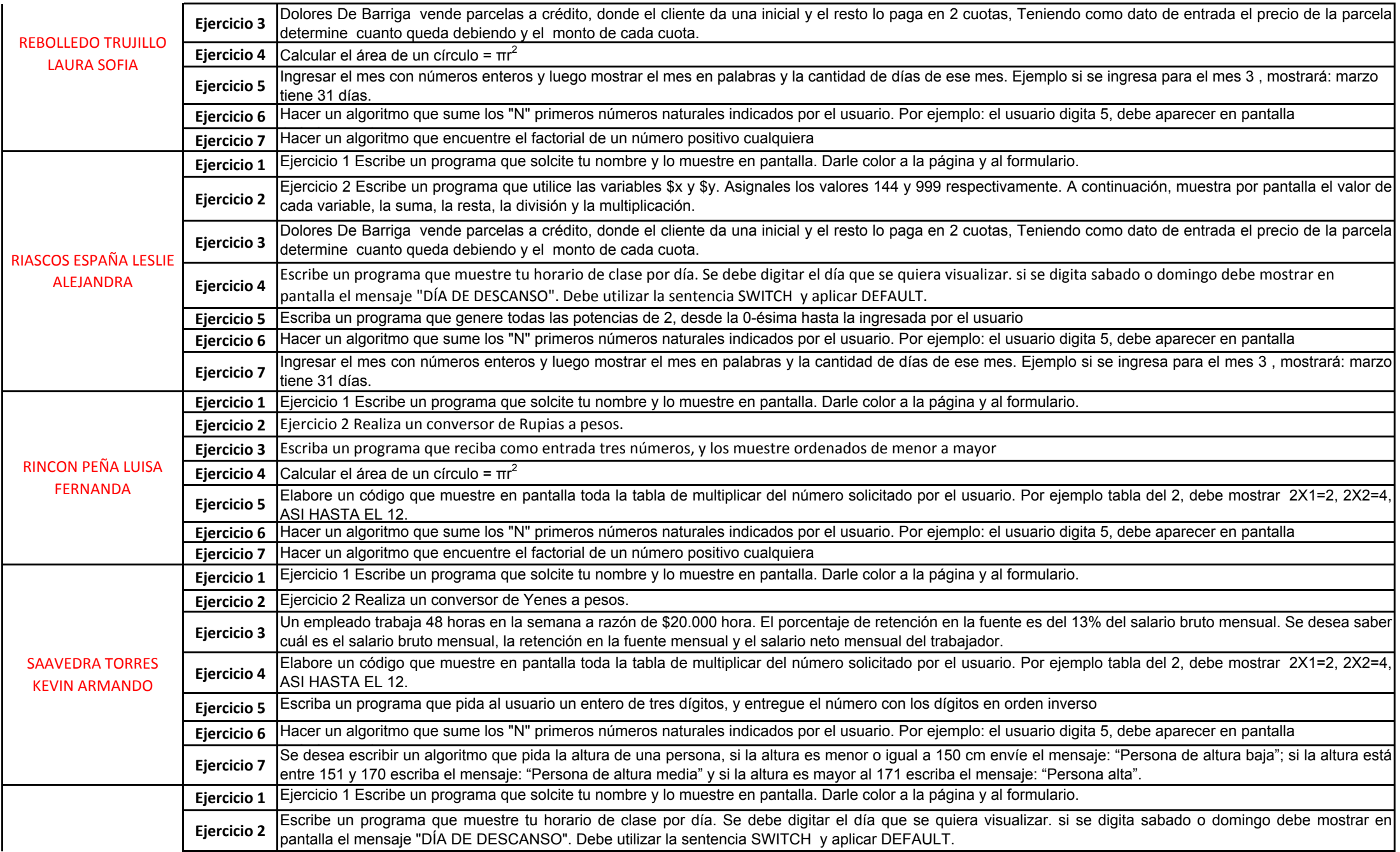

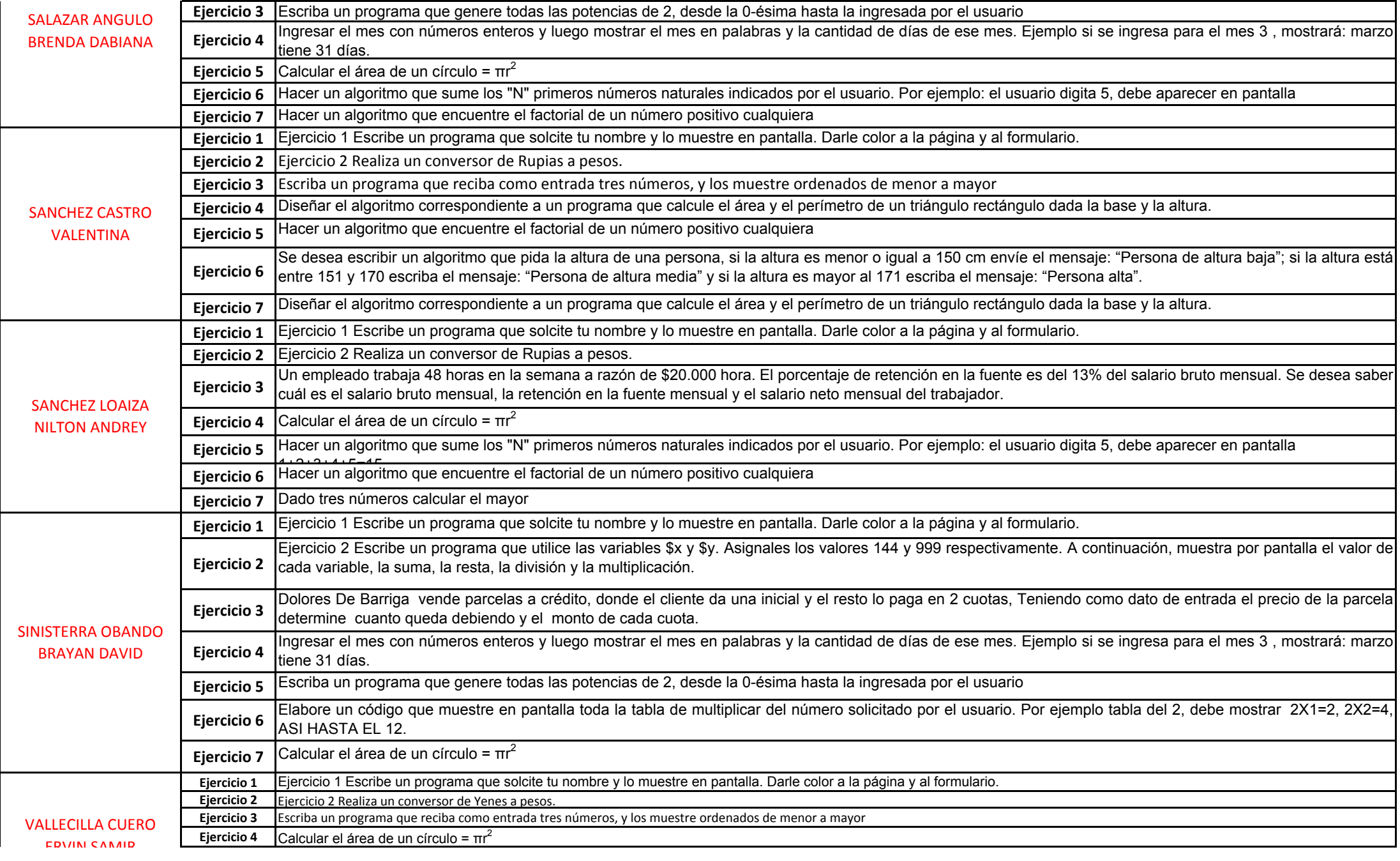

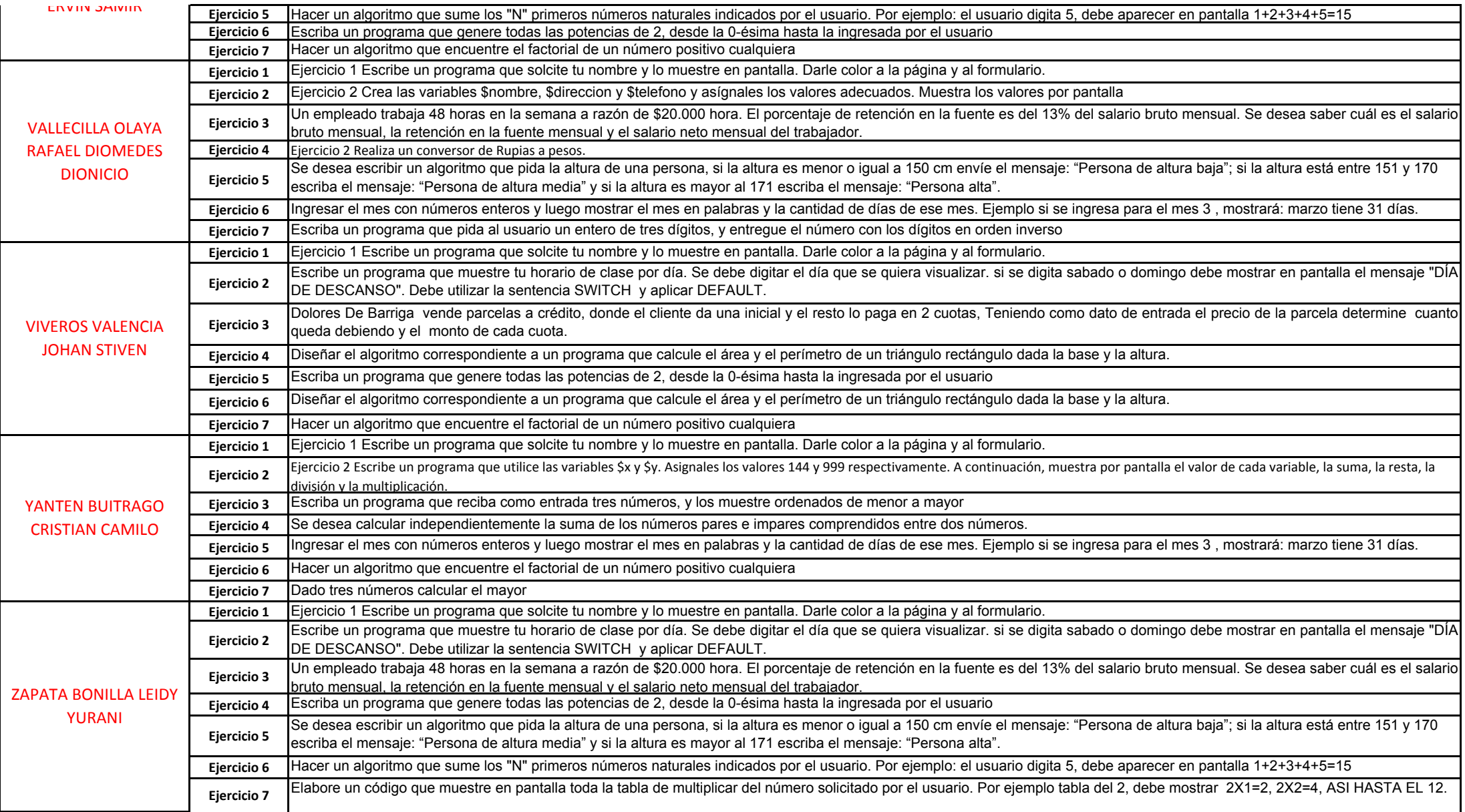